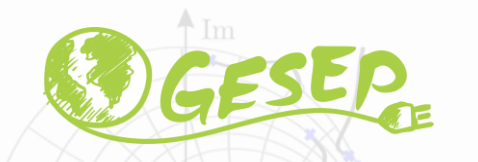

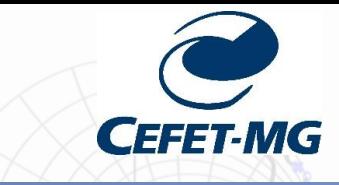

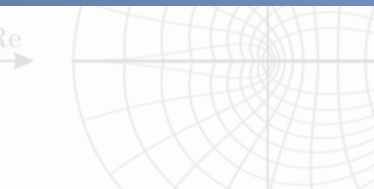

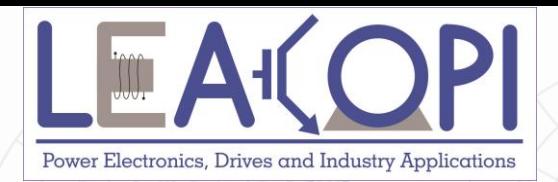

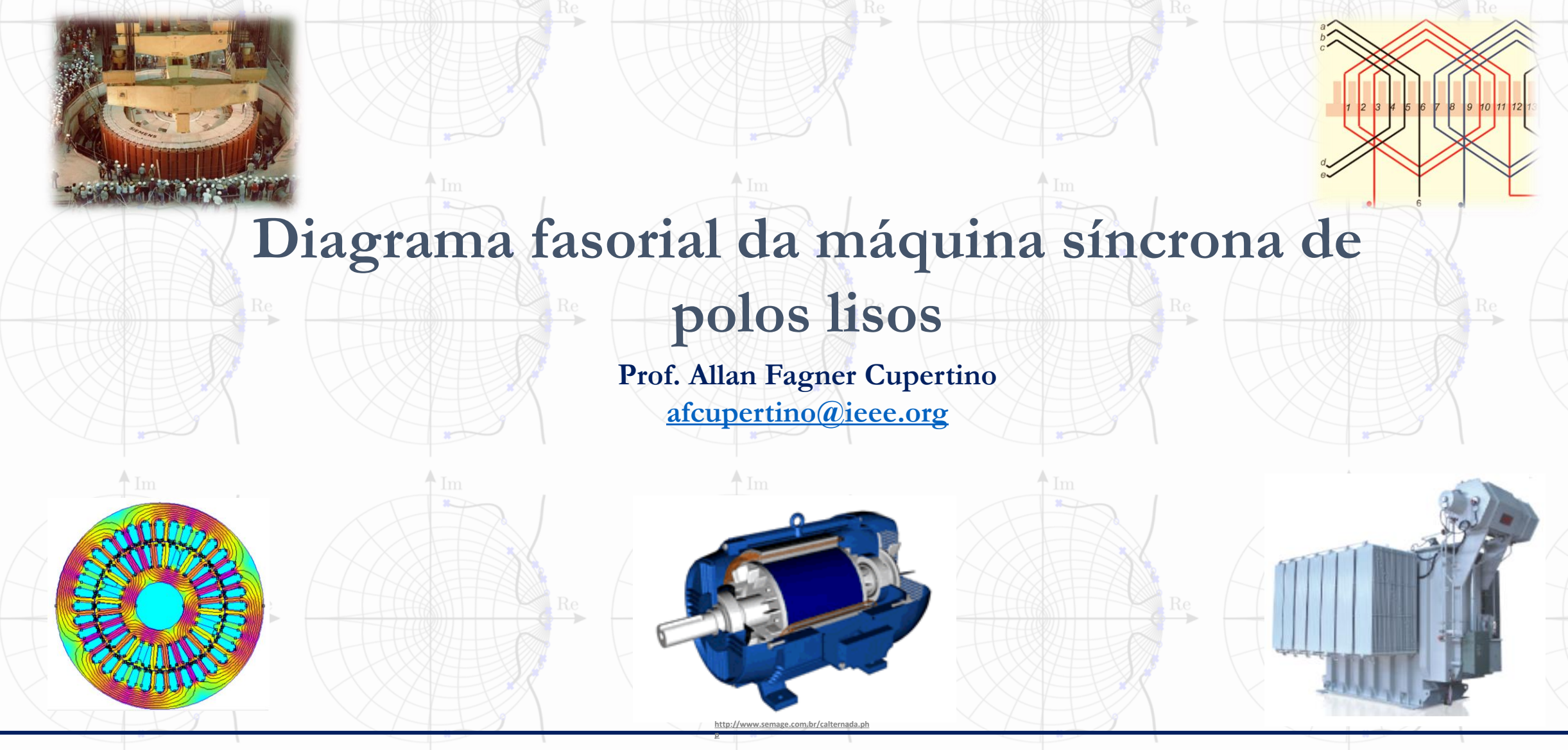

**13/03/2021 Máquinas Elétricas 1**

# **Funcionamento como gerador**

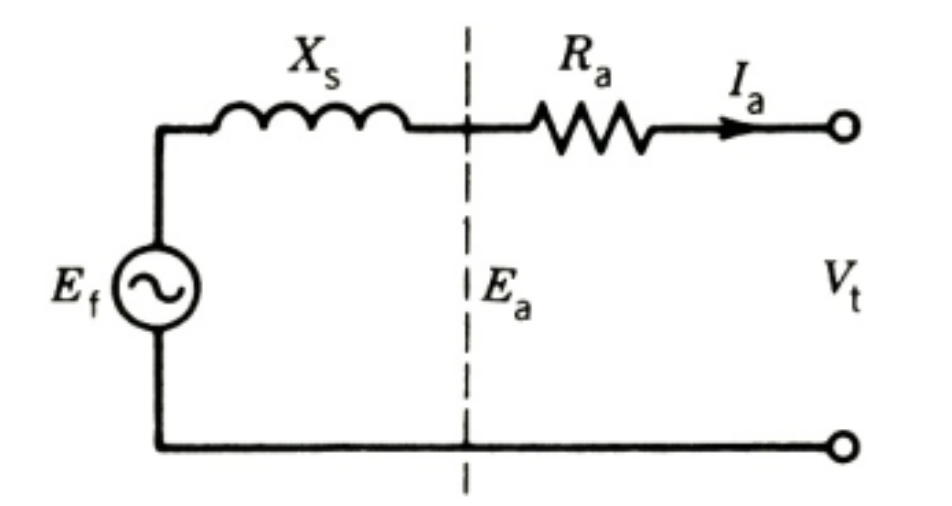

Fonte: P. C. Sen. "Principles of Electrical Machines and Power Electronics".

 $E_f = V_t \angle 0 + R_a I_a \angle \varphi + jX_s I_a \angle \varphi$ 

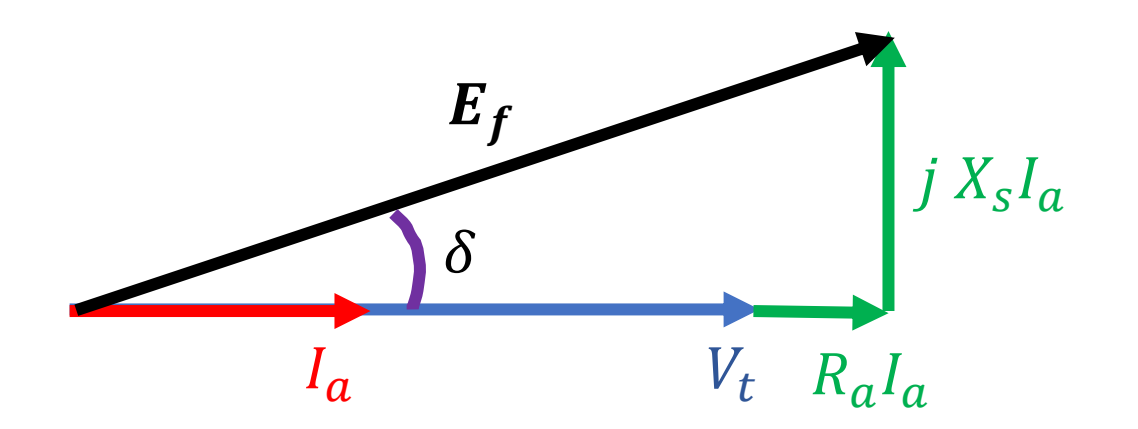

❑ Fator de potência unitário

# **Funcionamento como gerador**

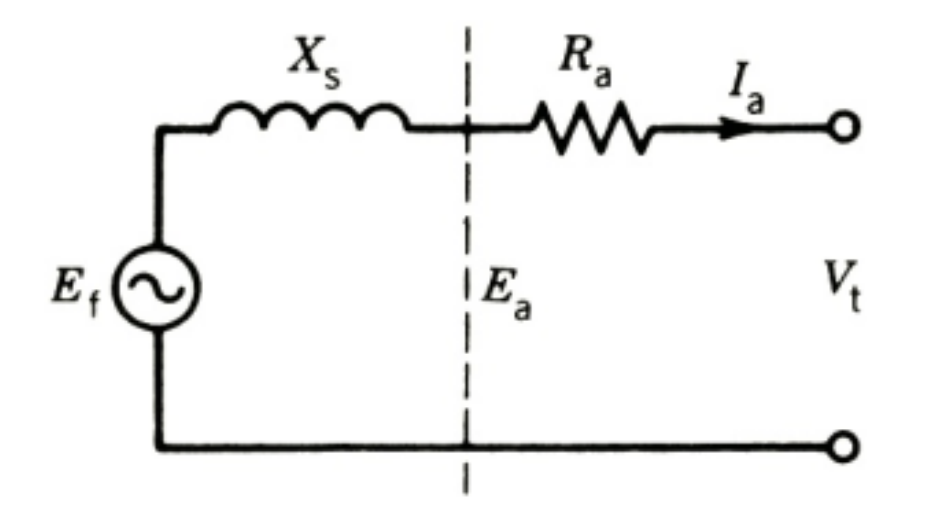

$$
E_f = V_t \angle 0 + R_a I_a \angle \varphi + jX_s I_a \angle \varphi
$$

Fonte: P. C. Sen. "Principles of Electrical Machines and Power Electronics".

❑ Fator de potência atrasado

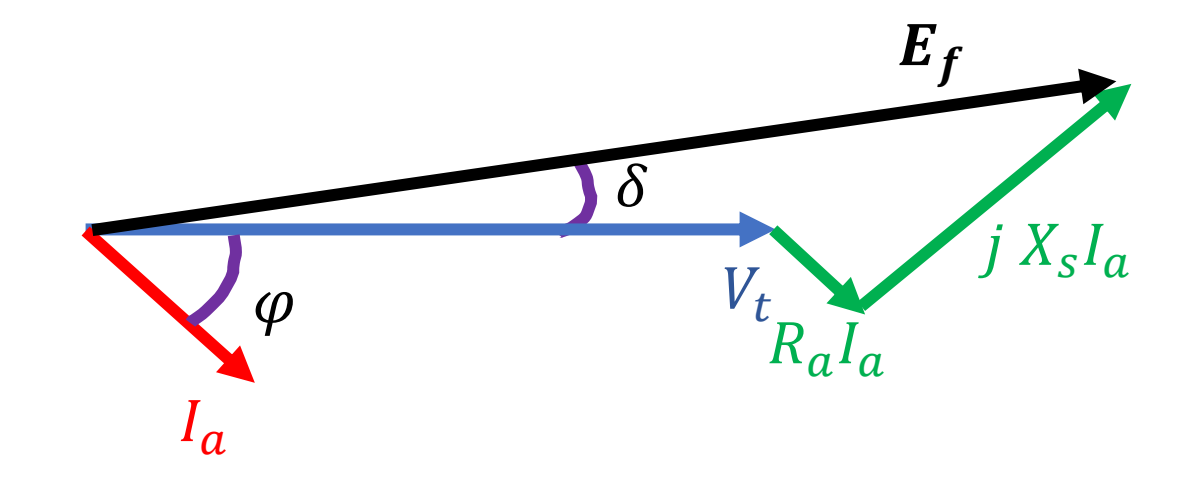

# **Funcionamento como gerador**

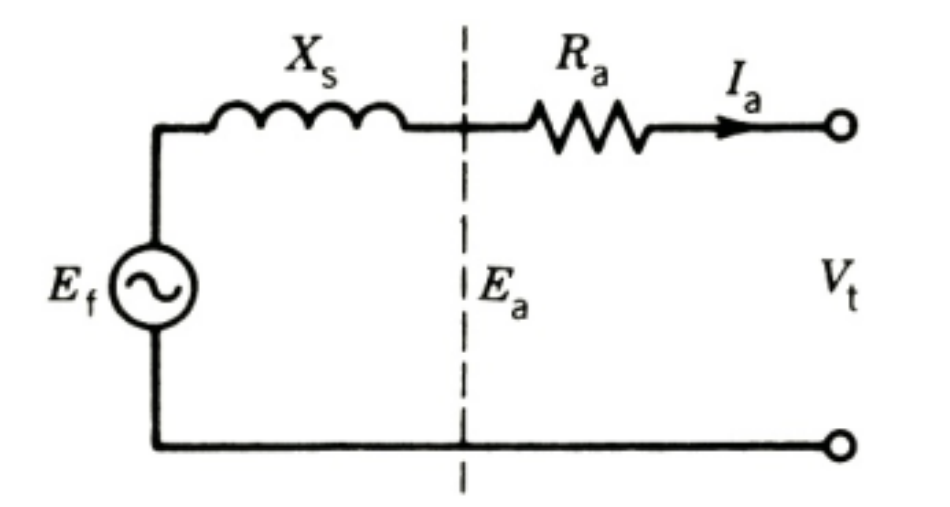

Fonte: P. C. Sen. "Principles of Electrical Machines and Power Electronics".

$$
E_f = V_t \angle 0 + R_a I_a \angle \varphi + jX_s I_a \angle \varphi
$$

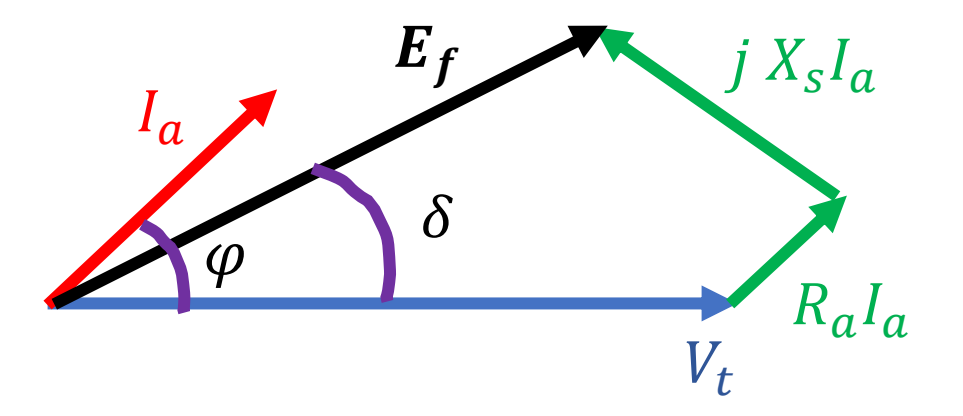

 $\Box$  Fator de potência adiantado

### **Funcionamento como motor**

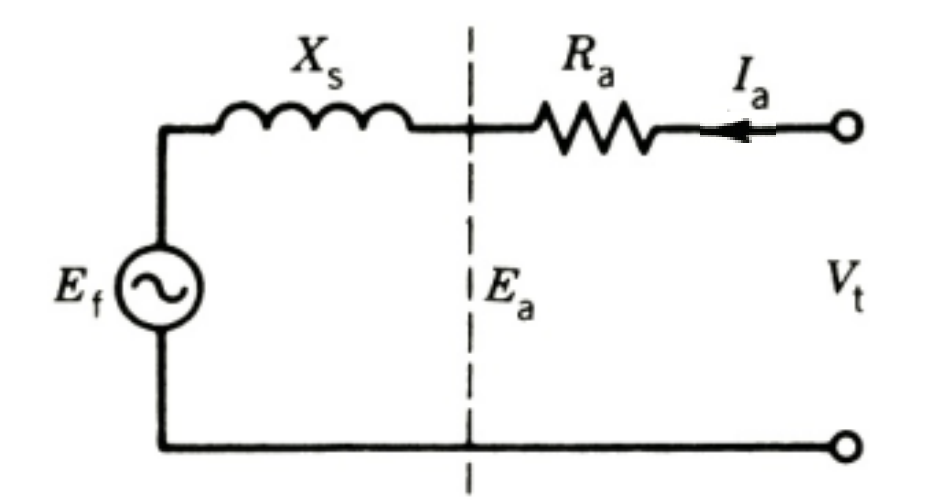

$$
E_f = V_t \angle 0 - R_a I_a \angle \varphi - jX_s I_a \angle \varphi
$$

Fonte: P. C. Sen. "Principles of Electrical Machines and Power Electronics".

❑ Fator de potência unitário

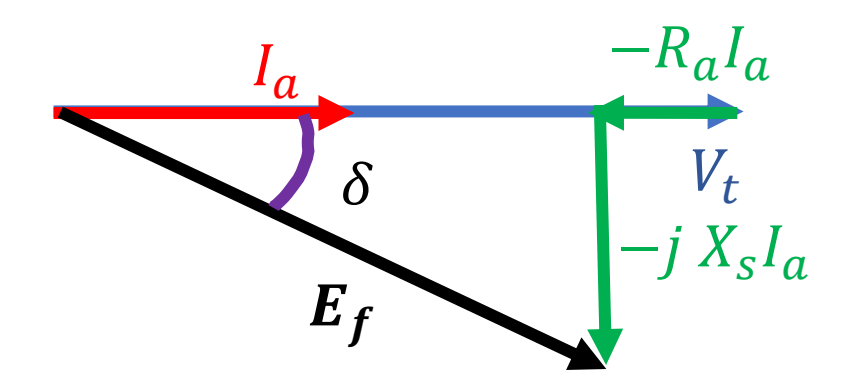

### **Funcionamento como motor**

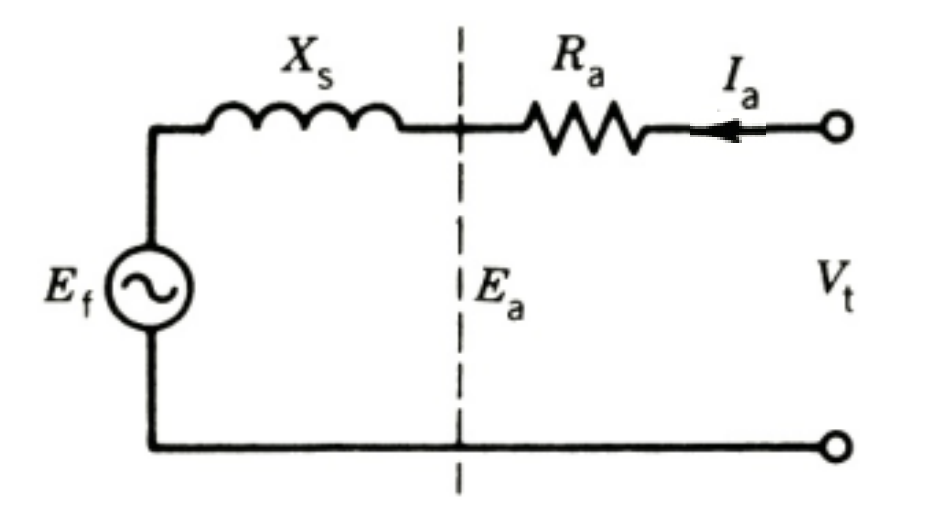

Fonte: P. C. Sen. "Principles of Electrical Machines and Power Electronics".

❑ Fator de potência atrasado

$$
\sum_{I_a} \delta \sum_{F_f} V_t
$$

 $E_f = V_t \angle 0 - R_a I_a \angle \varphi - jX_s I_a \angle \varphi$ 

### **Funcionamento como motor**

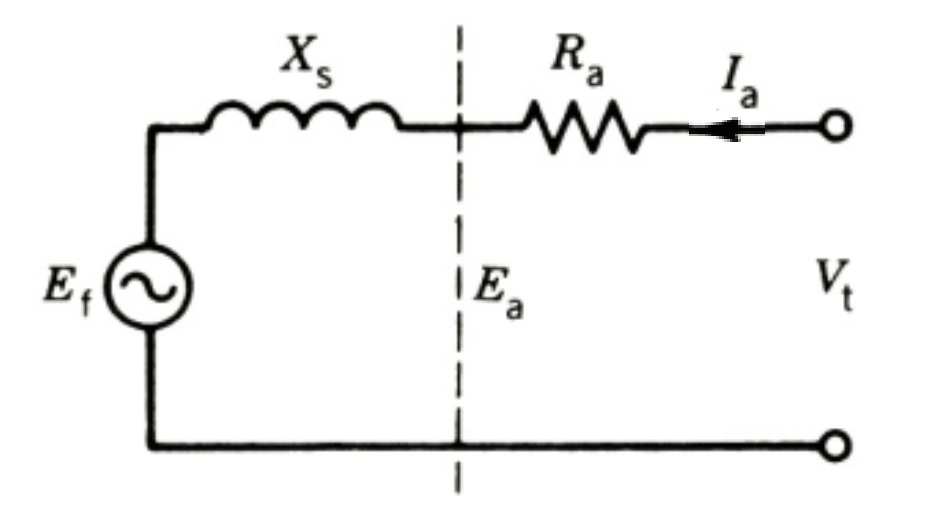

$$
E_f = V_t \angle 0 - R_a I_a \angle \varphi - jX_s I_a \angle \varphi
$$

Fonte: P. C. Sen. "Principles of Electrical Machines and Power Electronics".

❑ Fator de potência adiantado

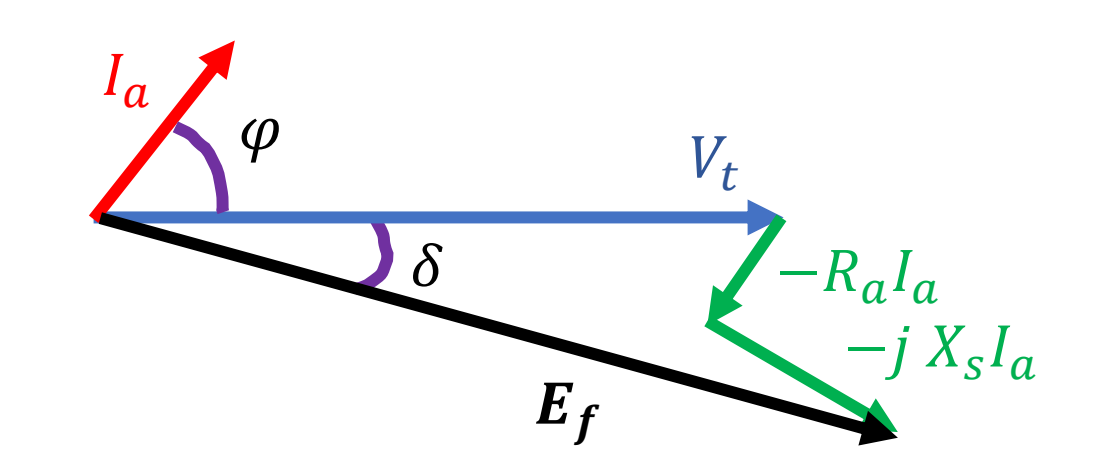

# **Resumo**

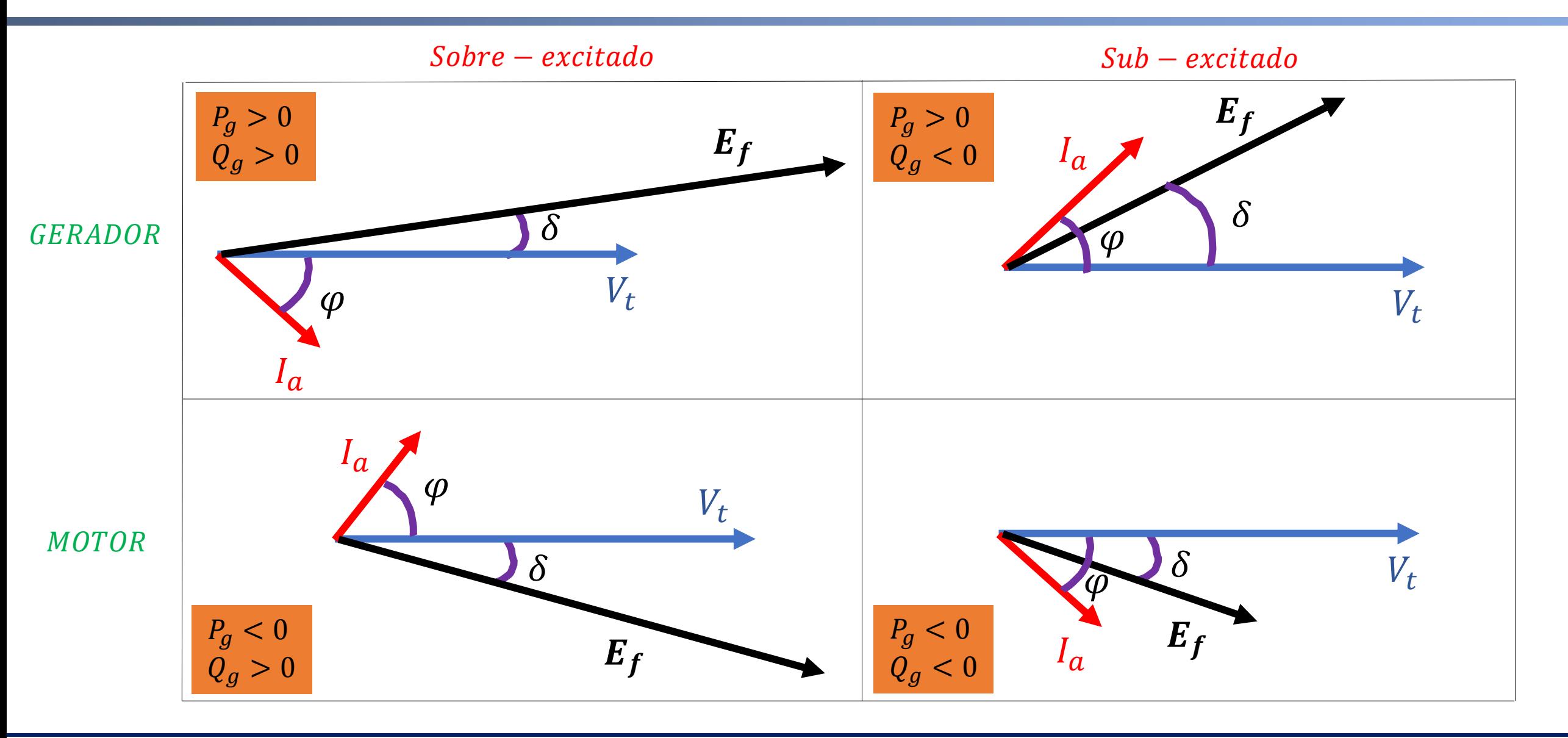

# **Obrigado pela Atenção**

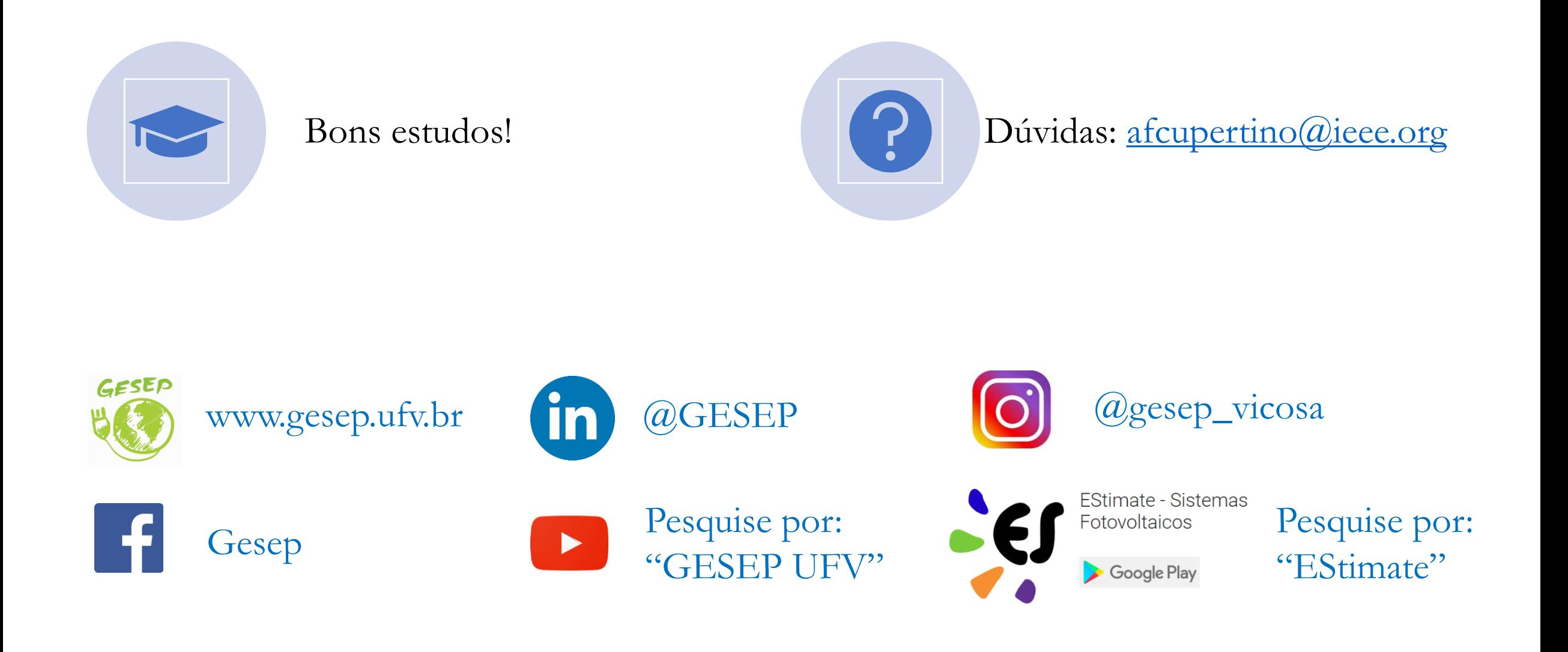

# **Obrigado pela Atenção**

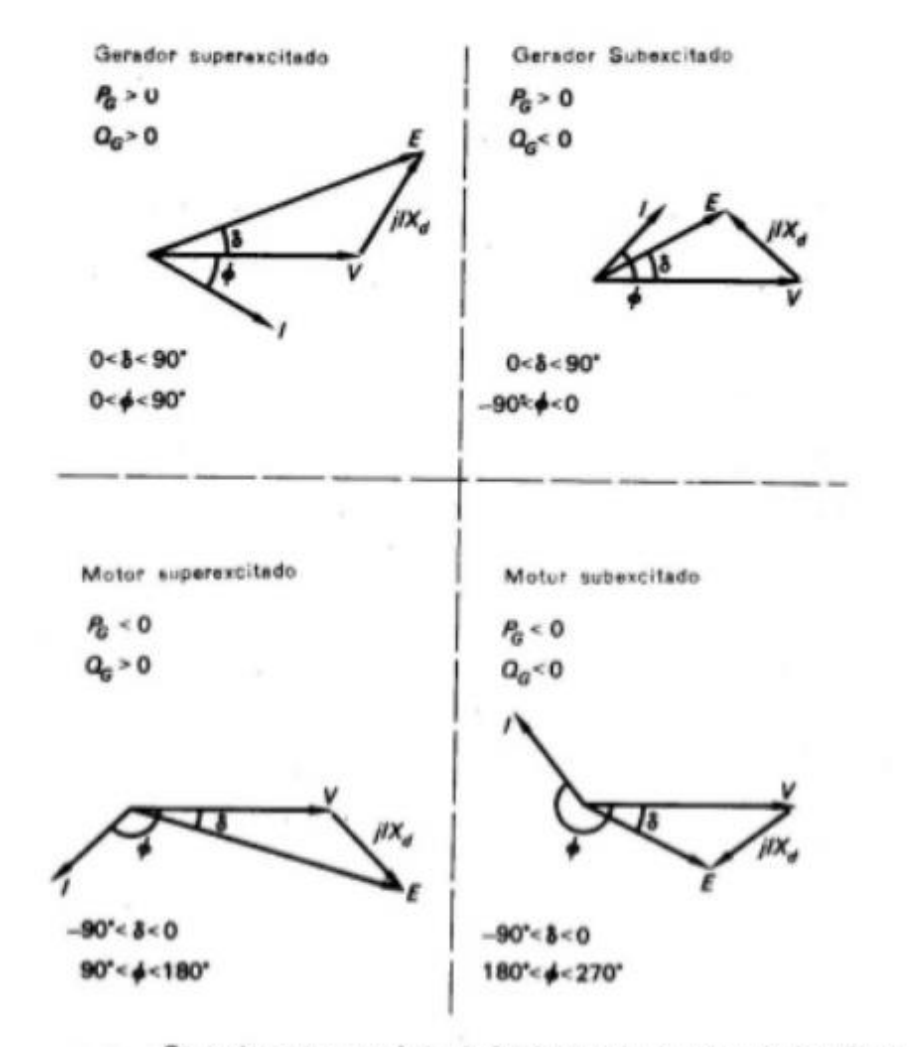

Os anatro casos possíveis de funcionamento de uma máquina síncrona.